# Dell PowerStore: Best Practices Guide

July 2022

H18241.5

# White Paper

Abstract

This document provides best practices for installing and configuring Dell PowerStore for optimal performance and availability.

Dell Technologies

**D&LL**Technologies

#### Copyright

The information in this publication is provided as is. Dell Inc. makes no representations or warranties of any kind with respect to the information in this publication, and specifically disclaims implied warranties of merchantability or fitness for a particular purpose.

Use, copying, and distribution of any software described in this publication requires an applicable software license.

Copyright © 2020-2022 Dell Inc. or its subsidiaries. All Rights Reserved. Dell Technologies, Dell, EMC, Dell EMC and other trademarks are trademarks of Dell Inc. or its subsidiaries. Intel, the Intel logo, the Intel Inside logo and Xeon are trademarks of Intel Corporation in the U.S. and/or other countries. Other trademarks may be trademarks of their respective owners. Published in the USA July 2022 H18241.5.

Dell Inc. believes the information in this document is accurate as of its publication date. The information is subject to change without notice.

## **Contents**

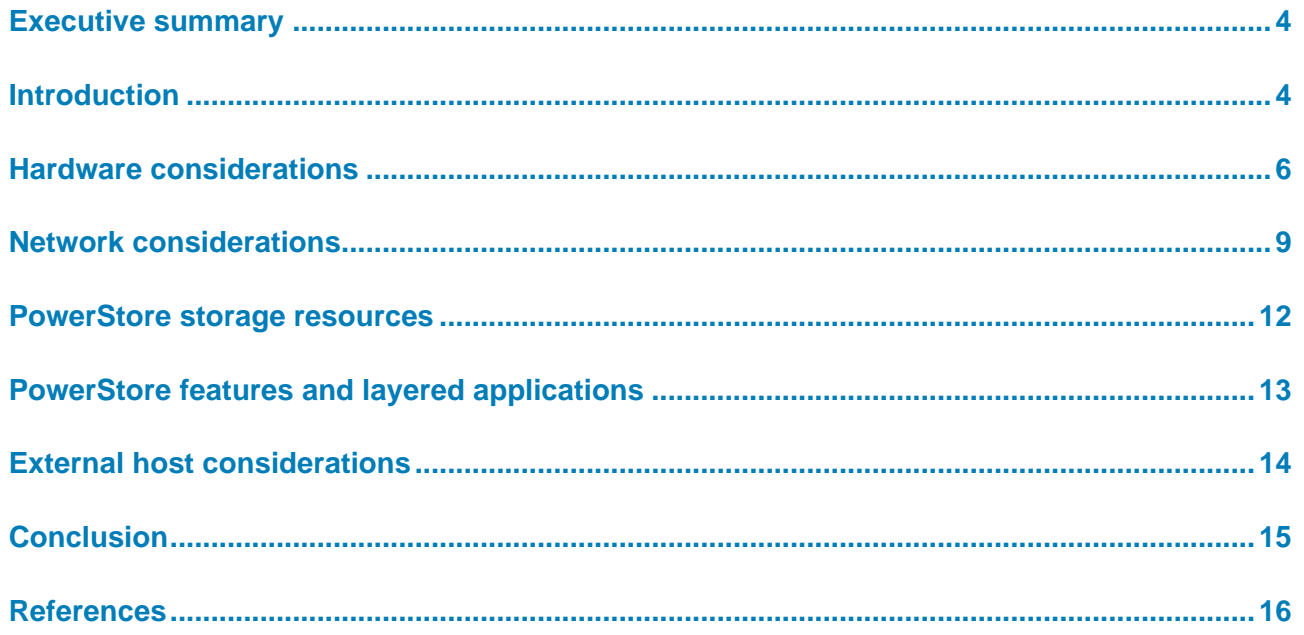

### <span id="page-3-0"></span>**Executive summary**

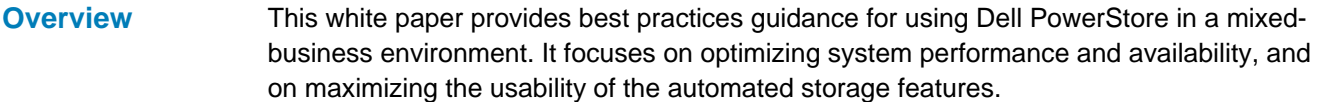

These guidelines are intended to cover most use cases. They are recommended by Dell Technologies, but are not strictly required. Some exception cases are addressed in this white paper. Less common edge cases are not covered by these general guidelines and are addressed in use case-specific white papers.

For questions about the applicability of these guidelines in a specific environment, contact your Dell Technologies representative to discuss the recommendations.

This document is intended for IT administrators, storage architects, partners, and Dell Technologies employees. This audience also includes any individuals who may evaluate, acquire, manage, operate, or design a Dell networked storage environment using PowerStore systems. **Audience**

### **Date Description** April 2020 | Initial release: PowerStoreOS 1.0 June 2020 Terminology updates September 2020 Terminology updates June 2021 PowerStoreOS 2.0 updates January 2022 PowerStoreOS 2.1 updates; template update July 2022 PowerStoreOS 3.0 updates **Revisions**

### <span id="page-3-1"></span>**Introduction**

This document introduces specific configuration recommendations that enable optimal performance from PowerStore. **Document purpose**

PowerStore achieves new levels of operational simplicity and agility. It uses a containerbased microservices architecture, advanced storage technologies, and integrated machine learning to unlock the power of your data. PowerStore is a versatile platform with a performance-centric design that delivers multidimensional scale, always-on data reduction, and support for next-generation media. **PowerStore overview**

> PowerStore brings the simplicity of public cloud to on-premises infrastructure, streamlining operations with an integrated machine-learning engine and seamless automation. It also offers predictive analytics to easily monitor, analyze, and troubleshoot the environment. PowerStore is highly adaptable, providing the flexibility to host specialized workloads

directly on the appliance and to modernize infrastructure without disruption. It also offers investment protection through flexible payment solutions and data-in-place upgrades.

#### The following table provides definitions for some of the terms that are used in this document. **Terminology**

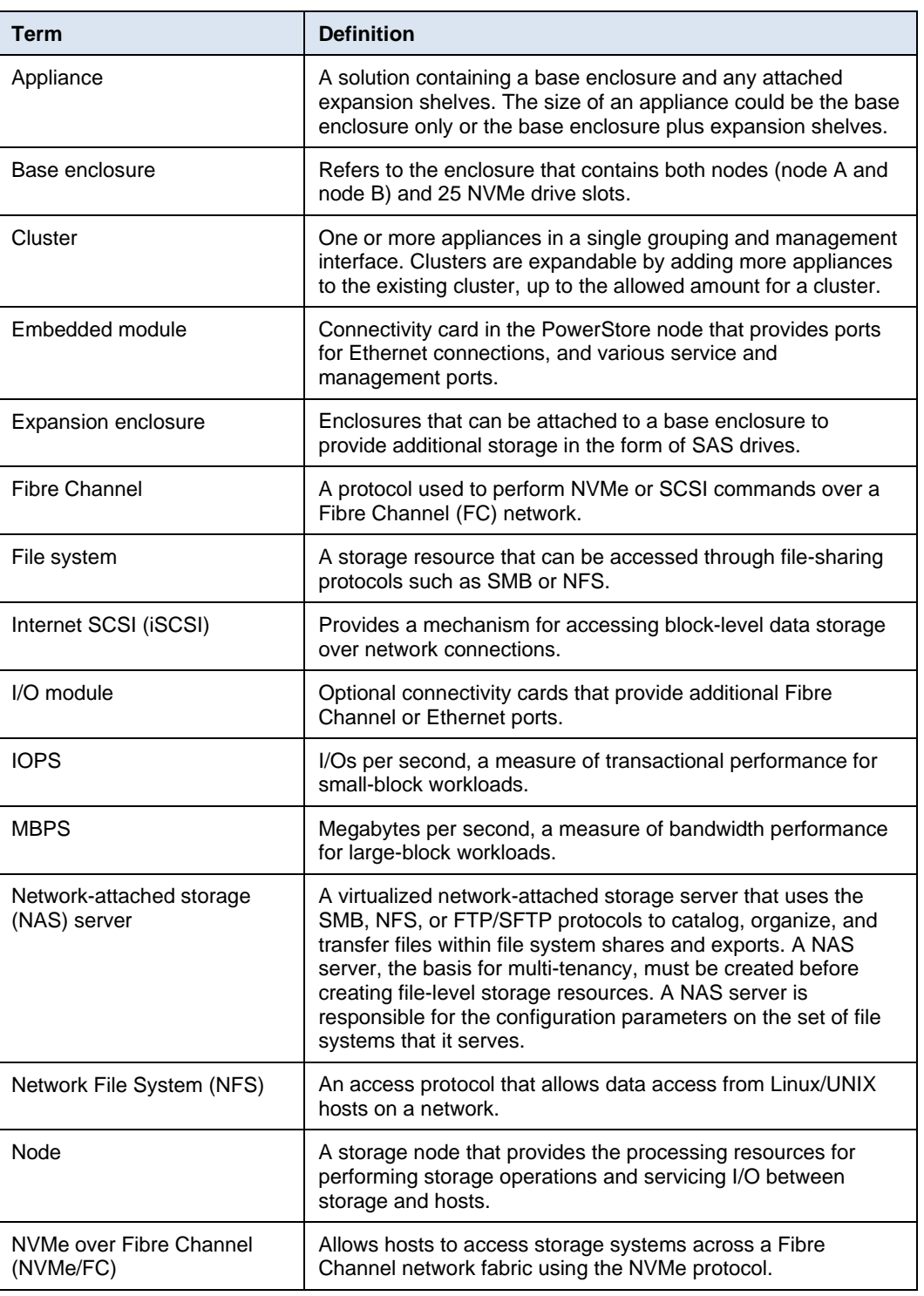

#### **Table 1. Terminology**

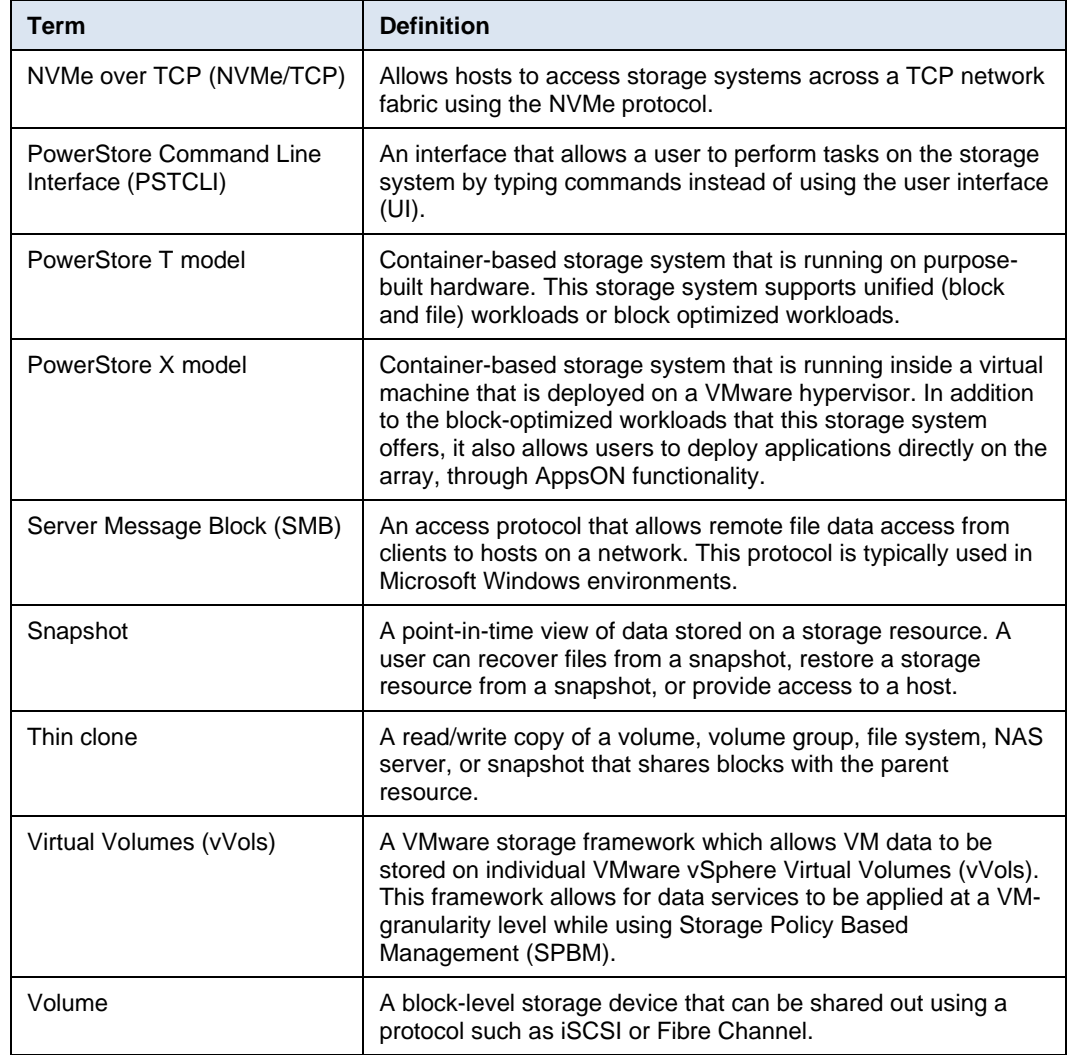

Dell Technologies and the authors of this document welcome your feedback on this document. Contact the Dell Technologies team by [email.](mailto:tech.doc.feedback@dell.com) **We value your feedback**

**Author:** Ethan Stokes

**Contributor**: Stephen Wright

Note: For links to other documentation for this topic, see the **PowerStore Info Hub.** 

## <span id="page-5-0"></span>**Hardware considerations**

At the highest level, design for optimal performance follows a few simple rules. The main principles of designing a PowerStore system for performance are: **Introduction**

- Distribute workloads across available resources
- Simplify the configuration
- Design for resilience

• Maintain the latest-released PowerStoreOS version

Hardware components are the foundation of any storage system. This section discusses some key hardware differences between PowerStore models that help determine performance. It also explains how different configuration options can result in different performance from the same hardware.

The PowerStore platform consists of ten different models, from the PowerStore 500 model through the PowerStore 9200 model. PowerStoreOS 1.0 launched with the PowerStore 1000T/X, 3000T/X, 5000T/X, 7000T/X, and 9000T/X. PowerStoreOS 2.0 introduced the entry-level 500. PowerStoreOS 3.0 introduced a platform refresh, with the 1200T, 3200T, 5200T, and 9200T models. All models use a common base enclosure and I/O modules. The models differ by CPU core count and speed, memory size, and number of NVMe NVRAM drives. These hardware differences give each model a unique performance profile. **PowerStore deployment modes**

> Besides the hardware differences between the models, PowerStore can be installed in one of three different deployment modes. Each deployment mode has different capabilities, as detailed in [Table 2.](#page-6-0) Choose the deployment mode that provides the required capabilities.

| Deployment mode                     | <b>External</b><br>block access | <b>External file</b><br>access | <b>AppsON</b><br>functionality |
|-------------------------------------|---------------------------------|--------------------------------|--------------------------------|
| PowerStore T model: Unified         | Yes                             | Yes                            | <b>No</b>                      |
| PowerStore T model: Block optimized | Yes                             | No                             | <b>No</b>                      |
| PowerStore X model                  | Yes                             | No                             | Yes                            |

<span id="page-6-0"></span>**Table 2. PowerStore configurations**

**Note:** The PowerStore 500, 1200, 3200, 5200, and 9200 are only available as a T model (either unified or block optimized).

The PowerStore system has different performance characteristics depending on deployment mode.

#### **PowerStore T models**

PowerStore T models run the PowerStoreOS directly on the hardware. PowerStore T models can be installed in a unified configuration that provides file and block access, or in a block optimized configuration that provides only block access.

#### *PowerStore T models: Unified*

PowerStore T models with unified modes can provide access to block and file storage resources simultaneously. This is the default deployment mode.

#### *PowerStore T models: Block optimized*

If the PowerStore T model appliance will not be used for file access, it can be installed in block optimized mode, which disables the file capabilities. This mode can increase the amount of block workload that the system can provide, because it can devote the additional CPU and memory that is no longer needed for file capabilities.

#### **PowerStore X models**

PowerStore X models run the PowerStoreOS as a virtual machine on an ESXi hypervisor. This configuration allows the PowerStore X model appliance to service external host I/O and run guest VMs directly on the PowerStore hardware. PowerStore X models reserve a portion of the CPU and memory to be used for hosting user VMs. Therefore, fewer resources are available for serving external storage. The relative performance for storage from a PowerStore X model is expected to be less than that for the same PowerStore T model.

#### **Relative performance expectations**

This section compares the performance potential of the different PowerStore models when serving external workload. Performance scales based on the specific hardware complement of the model and is also impacted by the configuration type.

In general, the IOPS capability of the PowerStore models scales linearly from PowerStore 500 up to 9200 models. As mentioned previously, deployment mode also impacts performance capability. A PowerStore T model in block optimized mode can deliver more block IOPS than the same model in unified mode. A PowerStore X model has less capability for block IOPS because some of the compute resources are reserved for running VMs.

With the exception of PowerStore 500, PowerStore systems use NVMe NVRAM drives to provide persistent storage for cached write data. PowerStore 1000 up to 3200 model arrays have two NVRAM drives per system, while PowerStore 5000 up to 9200 model arrays have four NVRAM drives per system. The extra drives mean that these systems can provide higher MBPS for large-block write workloads.

#### **PowerStore cluster**

PowerStore systems can be clustered. A PowerStore cluster combines multiple PowerStore appliances into a single grouping that is managed as a single storage system. A PowerStore cluster delivers aggregate performance from all appliances in the cluster, but a single volume is serviced by only one appliance at any given time. While not required, it is recommended that all appliances in a cluster be of the same model and have similar physical capacities to provide consistent performance across the cluster. A cluster must contain only PowerStore T appliances, or only PowerStore X appliances; they cannot be mixed within a single cluster.

Volumes can be migrated between appliances in a cluster. It is recommended that any host that is connected to a PowerStore cluster has equivalent connectivity to all appliances in the cluster. All appliances in a cluster should be physically located in the same data center and must be connected to the same LAN.

Clustering is applicable to block storage resources only. While a PowerStore T model in Unified mode can serve as the cluster's primary appliance, the file resources cannot migrate to a different appliance. When deploying multiple appliances for file access, plan to have multiple clusters.

### **Drive configuration**

PowerStore can be configured with NVMe solid-state devices (SSDs) or NVMe storage class memory (SCM) drives for user data. SSD-based systems can also be expanded with additional drives to increase the amount of available storage capacity. PowerStore 1000, 3000, 5000, 7000, and 9000 models can be expanded with SAS SSD-based expansion shelves. Starting in PowerStoreOS 3.0, all PowerStore models can be expanded with NVMe SSD-based expansion shelves if they meet the necessary hardware prerequisites defined in the *[Dell PowerStore: Introduction to the Platform](https://infohub.delltechnologies.com/t/dell-powerstore-introduction-to-the-platform-1/)* white paper. It is recommended that all drives within a PowerStore system be the same size, which can maximize the usable capacity from each drive.

PowerStore Dynamic Resiliency Engine (DRE) is used to manage the drives in the system. All drives are automatically used to provide storage capacity. DRE groups the drives into resiliency sets to protect against drive failure. User configuration of the drives is not necessary, and dedicated hot spare drives are not required in PowerStore. Spare space for rebuilds is automatically distributed across all drives within each resiliency set. This configuration provides better resource utilization and enables faster rebuilds if there is a drive failure.

At initial installation of the PowerStore system, DRE can be configured with either singleor double-drive failure tolerance. To provide the greatest usable capacity from the same number of drives, it is recommended to initially install PowerStore with a minimum of ten drives for single-drive failure tolerance, or nineteen drives for double-drive failure tolerance.

#### **SCM drives**

PowerStore can use SCM drives either by having only SCM drives installed in the system, or, with PowerStoreOS 2.0 or higher, by mixing SCM and SSD drives.

Systems with all SCM drives are recommended for small-block workloads that require the absolute lowest latencies. A system with all SCM drives will place both data and metadata on the SCM drives.

Systems with mixed SSD and SCM drives will use the SCM drives for metadata acceleration; the SCM drives will store metadata for faster lookups. This can reduce latency on read operations in systems with large physical capacities. When mixing SCM and SSDs, it is recommended that at least 5 percent of the system's physical capacity should be SCM.

### <span id="page-8-0"></span>**Network considerations**

External hosts send and receive data from PowerStore through Fibre Channel, Ethernet, or both networks. These networks play a large role in determining the performance potential of PowerStore. This section discusses considerations for the external network, and for the PowerStore network ports. **Introduction**

Host networking recommendations are covered in [External host considerations.](#page-13-0)

It is recommended to use redundant switch hardware between the PowerStore system performance and and external clients. For more details about configuring a redundant network, see the document *PowerStore Host Configuration Guide* on [Dell.com/powerstoredocs.](https://www.dell.com/powerstoredocs) **General network high availability**

#### **Fibre Channel fabrics**

For Fibre Channel connectivity, configure dual redundant fabrics, with each PowerStore node and each external host having connectivity on each of the fabrics. Minimize the number of hops between host and PowerStore.

For performance, load balancing, and redundancy, each host should have at least two paths to each PowerStore node (four ports per PowerStore appliance). It is recommended that a host should have no more than eight paths per volume.

#### **Ethernet networks**

For Ethernet connectivity, use multiple switches that are connected with Virtual Link Trunking interconnect (VLTi) and Link Aggregation Control Protocol (LACP) or equivalent technologies. Each PowerStore node should have connectivity to all linked switches.

For PowerStore T models, the first two ports of the embedded module 4-port card on each PowerStore node are bonded together within the PowerStoreOS. For highest performance and availability from these ports, it is recommended also to configure link aggregation across the corresponding switch ports. LACP is not applicable to PowerStore X models.

With the introduction of PowerStoreOS 3.0, user-defined link aggregations are supported for Ethernet ports. Link aggregations can include 2 to 4 different Ethernet ports. The ports must be on the same node and operate at the same speed. A mirror link aggregation will automatically be created on the peer node. User-defined link aggregations only support NAS server interfaces.

When using Ethernet for block access to PowerStore volumes (by means of iSCSI and/or NVMe over TCP), each host should have at least two paths to each PowerStore node (four paths per PowerStore appliance). It is recommended that a host should have no more than eight active paths per volume.

### **PowerStore front-end ports**

PowerStore supports Ethernet connectivity through ports on the embedded module, and on optional I/O modules. PowerStore supports Fibre Channel connectivity through ports on optional I/O modules.

On PowerStore 1000 – PowerStore 9200 models, the I/O module in slot 0 is 16-lane PCIe Gen3, while the I/O module in slot 1 is 8-lane. For this reason, if the system is configured with a 100 GbE I/O Module, it must be installed in slot 0. When a Fibre Channel I/O module is being installed, it is recommended to always use I/O module slot 0 first unless the system contains a 100 GbE I/O Module. Both I/O modules on PowerStore 500 models are 8-lane PCIe, and the 100 GbE I/O module is not supported on this platform.

#### **PowerStore Fibre Channel ports**

PowerStore Fibre Channel ports support speeds for 32 Gb/s, 16 Gb/s, 8 Gb/s, and 4 Gb/s. This speed depends on the SFP used and the switchport or HBA that is connected. Because higher speeds allow for greater MBPS and IOPS capabilities, it is recommended that you use the highest speed supported by the environment.

Fibre Channel ports are available on I/O modules that are inserted into I/O module slots on the nodes. The Fibre Channel I/O module is 16-lane PCIe Gen3. On PowerStore 1000 – 9200 models, I/O module slot 0 is also 16-lane, while I/O module slot 1 is 8-lane. If Fibre Channel I/O modules are installed in both I/O module slots, it is recommended to cable the ports in I/O module slot 0 first, due to the PCIe difference. The PCIe lanes in I/O module slot 1 are only a limiting factor for total MBPS, and only when all four ports on the Fibre Channel I/O module are operating at 32 Gb/s. Both I/O module slots on PowerStore 500 are 8-lane PCIe, and therefore there is no slot preference.

#### *NVMe over Fibre Channel*

The NVMe over Fibre Channel (NVMe/FC) protocol provides connectivity using the same Fibre Channel ports, but can decrease the transport latency between PowerStore and the host. Note that all parts of the network, including switches and HBAs, must support NVMe over Fibre Channel.

#### **PowerStore Ethernet ports**

PowerStore optical Ethernet ports support speeds of up to 25 Gb/s, based on the SFP that is used. Copper Ethernet ports support speeds of up to 10 Gb/s. Because higher speeds allow for greater MBPS and IOPS capabilities, it is recommended that you use the highest speed supported by your environment.

With PowerStoreOS 3.0, a new 2-Port Ethernet card is introduced that supports speeds of up to 100 Gb/s. This 100 GbE card is supported on PowerStore 1000-9200 models in I/O Module 0 slot.

Jumbo frames (MTU 9000) are recommended for increased network efficiency. Jumbo frames must be supported on all parts of the network between PowerStore and the host.

#### *Ethernet ports for iSCSI*

Map additional Ethernet ports for iSCSI to increase system MBPS capabilities. Enable Jumbo frames for iSCSI by setting the Cluster MTU to 9000, and setting the storage network MTU to 9000.

The embedded module 4-port card and the optional network I/O modules are 8-lane PCIe Gen3. When more than two 25 GbE ports are used, these cards are oversubscribed for MBPS. To maximize MBPS scaling in the system, consider cabling and mapping the first two ports of all cards in the system first. Then, cable and map other ports as needed.

When PowerStore T models that are in unified mode are used for both iSCSI and file access, it is recommended that you use different physical ports for NAS and iSCSI. It is also recommended to log in host iSCSI initiators to iSCSI targets on the ports specifically planned for iSCSI.

#### *Ethernet ports for NVMe over TCP*

The NVMe over TCP (NVMe/TCP) protocol provides connectivity using the same physical Ethernet ports as iSCSI. NVMe/TCP can be enabled on the same Storage Network as iSCSI, or different Storage Networks can be created to isolate iSCSI and NVMe/TCP traffic.

The embedded module 4-port card and the optional network I/O modules are 8-lane PCIe Gen3. When more than two 25 GbE ports are used, these cards are oversubscribed for MBPS. To maximize MBPS scaling in the system, consider cabling and mapping the first two ports of all cards in the system first. Then, cable and map other ports as needed.

When PowerStore T models that are in unified mode are used for both NVMe/TCP and file access, it is recommended that you use different physical ports for NAS and NVMe/TCP. It is also recommended to log in the host NVMe/TCP NQN to NVMe/TCP targets on the ports specifically planned for NVMe/TCP.

#### *Ethernet ports for NAS*

It is recommended that you use bonded ports for NAS connectivity. Prior to PowerStoreOS 3.0, NAS servers automatically created their interfaces on the two bonded ports on the embedded module 4-port card. With PowerStoreOS 3.0, user-defined link aggregations can be used to reserve different physical ports for file access only. For highest performance and availability from any aggregated ports, it is recommended that you configure link aggregation across the corresponding switch ports.

Enable Jumbo frames for NAS by setting the cluster MTU to 9000.

If the PowerStore is also providing block access through iSCSI or NVMe-TCP, or asynchronous replication over Ethernet, it is recommended that you use different physical ports for NAS than the ports which are tagged for replication or storage networks.

### <span id="page-11-0"></span>**PowerStore storage resources**

- PowerStore allows access to block, file, or both storage types. This section provides recommendations for the different types of storage resources. **Introduction**
- Block storage resources are accessed through Fibre Channel, NVMe over Fibre Channel, iSCSI, or NVMe over TCP protocols. A host should only access a block resource using one of these protocols. It is not recommended for the same host to access the same block resource using more than one protocol. **Block storage resources**

#### **Appliance balance for block workloads**

PowerStore block storage resources are accessed using ALUA/ANA active/optimized or active/non-optimized paths between the host and the two nodes within the PowerStore appliance. I/O is normally sent on an active/optimized path. PowerStore automatically chooses one of the nodes for the active/optimized path, when the volume is mapped to the host, to maintain a balanced workload across the nodes. This characteristic is called **node affinity** and can be viewed in PowerStore Manager and modified with PSTCLI or REST. These changes take effect immediately and are nondisruptive if the host is correctly configured for multipathing.

#### *Dynamic Node Affinity*

Introduced in PowerStoreOS 2.1, the node affinity of block storage resources will be dynamically rebalanced between nodes to maintain relatively consistent utilization, latency, and performance between both nodes of an appliance. This feature is only available to block storage resources that have not had the node affinity manually set by means of PSTCLI or REST. If the node affinity was manually set, the volume must be unmapped and then remapped to the host, which will reset the affinity to the system selected. This impacts multipathing only; the system does not need to trespass any volume between nodes.

#### **Performance policy**

All block storage resources in a PowerStore system have a defined performance policy. By default, this policy is set to Medium. The performance policy does not have any impact on system behavior unless some volumes have been set to Low Performance Policy, and other volumes are set to Medium or High. During times of system resource contention, PowerStore devotes fewer compute resources to volumes with Low Performance Policy. Reserve the Low policy for volumes that have less-critical performance needs.

File storage resources are accessed through NAS protocols, such as NFS and SMB. A NAS server can provide access to a file system using all NAS protocols simultaneously, if configured for multiprotocol access. **File storage resources**

#### **Appliance balance for file workloads**

A single NAS server uses compute resources from only one node of the appliance. It is recommended to create at least two NAS servers (one on each node) so that resources from both nodes contribute to file performance.

NAS servers can be manually moved from one node to the other. This action can be done to balance the workload if one node is busier than the other. All file systems that are served by a given NAS server move with the NAS server to the other node.

### <span id="page-12-0"></span>**PowerStore features and layered applications**

- This section discusses the features and layered applications available with PowerStoreOS. **Introduction**
- PowerStore provides data-reduction capabilities such as zero-detect, compression, and deduplication. Data reduction is integrated into the PowerStore architecture and is always active. During periods of high write activity, PowerStore may defer the deduplication of data, and devote those resources to servicing the client workload. During periods of low activity, PowerStore will use excess resources to re-examine any data written during these periods for duplicates, to regain any space savings that were not initially realized. **Data reduction**
- PowerStore provides native asynchronous replication solutions to protect data and help organizations meet business goals for both data availability and protection. Supported storage resources for native asynchronous replication are volumes, volume groups, thin clones, NAS servers, and file systems. The replication itself uses iSCSI- or the optimized Dell proprietary TCP-based replication protocol through Ethernet (LAN) connections that is introduced in PowerStoreOS 3.0. **Replication**

When configuring replication, it is recommended that you use different physical ports for replication and front-end Ethernet storage traffic. A specific storage network for replication can be created and mapped to the desired physical ports for replication.

All storage resources in PowerStore are thinly provisioned and space efficient, including snapshots and thin clones. Creation of a snapshot or thin clone requires only a quick duplication of pointers. After this action, they behave as independent storage resources and do not impact the performance of the source resource. **Snapshots and thin clones**

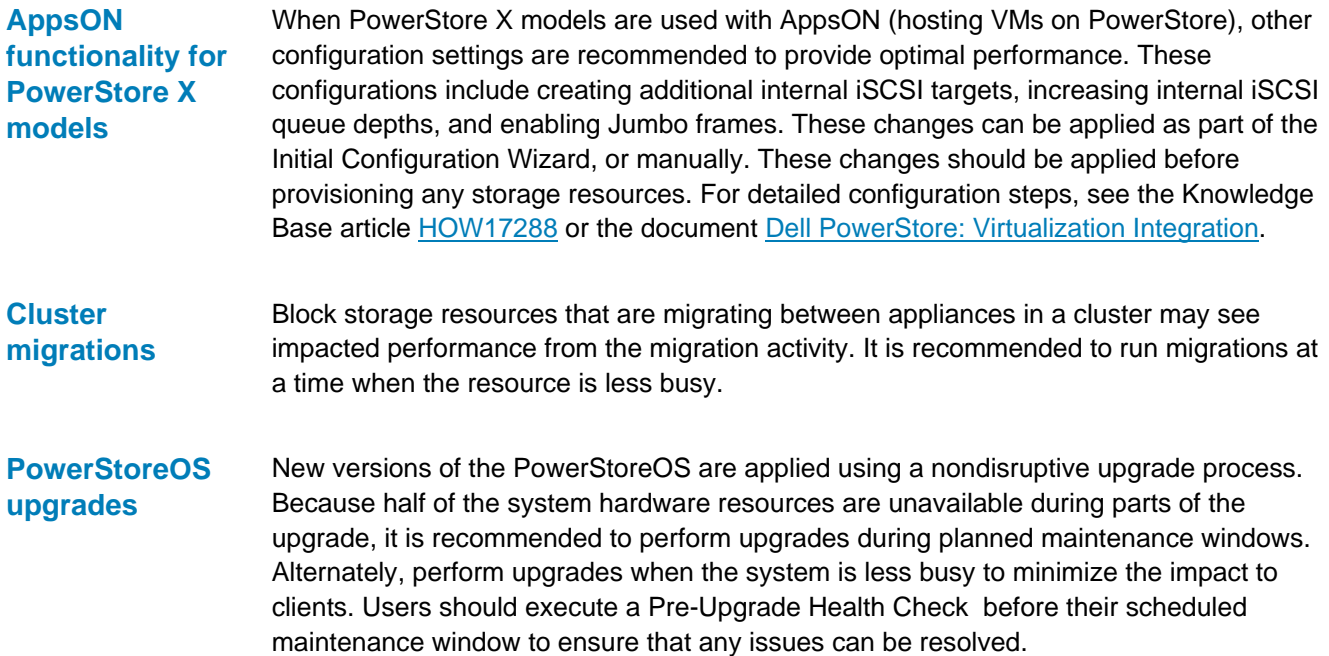

### <span id="page-13-0"></span>**External host considerations**

This section highlights host configuration changes that may be necessary to access PowerStore volumes efficiently. For details about the appropriate settings for a host type, see the *PowerStore Host Configuration Guide* on [Dell.com/powerstoredocs.](https://www.dell.com/powerstoredocs) **Introduction**

Because PowerStore is a new class of storage, host operating systems may not natively recognize PowerStore volumes and apply the appropriate settings. For optimal performance, check that the appropriate configuration changes have been applied to all hosts that are connected to a PowerStore. The *PowerStore Host Configuration Guide* has recommendations for the following: **Host configuration**

- MPIO settings: Path checker and timeout values
- iSCSI settings: Time-out and queue depth values; disabling delayed ACK
- Fibre Channel settings: Queue depth values
- Network settings: Jumbo frames and flow control
- Unmap operations
- VMware ESXi claim rules

For other recommended configurations for VMware ESXi and vSphere, see the document [Dell PowerStore: Virtualization Integration](https://infohub.delltechnologies.com/t/dell-powerstore-virtualization-integration/)*.*

Host file systems When a host is attached to a PowerStore block volume, the host can use this volume as a raw device, or it can create a local file system on the volume first. When a local file system is being created, it is recommended to disable SCSI unmap. When PowerStore creates a volume, all space is already unmapped; the host-based unmap is redundant

and generates unnecessary load on PowerStore. See the document *PowerStore Host Configuration Guide* on [Dell.com/powerstoredocs](https://www.dell.com/powerstoredocs) for commands to disable unmap on your host operating system.

When creating a local file system, it is recommended to use a file system block size (allocation unit) of 4 KB, or a larger size that is an even multiple of 4 KB.

It is typically not necessary to perform alignment when creating a local file system. If alignment is performed, it is recommended to use an offset of 1 MB.

PowerStore is tightly integrated with VMware applications. **VMware**

> For other recommended configurations for VMware ESXi and vSphere, see the document [Dell PowerStore: Virtualization Integration](https://infohub.delltechnologies.com/t/dell-powerstore-virtualization-integration/) *.*

#### PowerStore is well integrated with the most widely used enterprise applications. For best practice recommendations for specific applications, see the solutions-focused white papers available on the [PowerStore Info Hub.](https://infohub.delltechnologies.com/t/powerstore-15/) **Application considerations**

### <span id="page-14-0"></span>**Conclusion**

**Summary**

This white paper provides configuration and usage recommendations for PowerStore in general use cases. For a detailed discussion of the reasoning or methodology behind these recommendations, or for additional guidance around more specific use cases, see **Error! Reference source not found.** or contact your Dell Technologies representative.

## <span id="page-15-0"></span>**References**

**Dell Technologies documentation** The **Dell Technologies Info Hub > [Storage](https://infohub.delltechnologies.com/t/storage/)** site provides expertise that helps to ensure customer success with Dell Technologies storage platforms.

[Dell.com/powerstoredocs](https://www.dell.com/powerstoredocs) provides detailed documentation about how to install, configure, and manage PowerStore systems.